**Starfish Взломанная версия Free Registration Code Скачать бесплатно For PC [2022]**

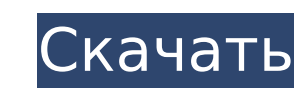

## **Starfish Free Download For PC**

Эта забавная программа позволит вам создавать красивые и удобные значки на рабочем столе для вашего компьютера. Ключевая особенность: Наборы полностью настраиваемые Иконки можно размещать в любом месте рабочего стола. Легк заключение Загружаемая версия доступна бесплатно в виде zip-файла. Все, что требуется, это разархивировать и открыть полученную папку. Затем программа имеет несколько футуристический интерфейс, который содержит главное окн появляется справа, когда пользователь открывает приложение, а слева находится большая область предварительного просмотра с небольшими миниатюрами всех значков набора значков и кнопка открытия и закрытия. Чтобы добавить зна должны перетащить его в область предварительного просмотра и перетащить в то место, где вы хотите, чтобы он находился в папке. Программа предлагает возможность изменить размер и расположение ваших значков, и вы даже можете прозрачным и сплошным фоном. Начал нажимать на маленькие квадратики, появляющиеся в окне предварительного просмотра, и я мог создавать значки с маленьким или нормальным размером, а также с тенями или без них. Приятным вари возможность изменить значок папки и переместить ее в нужное место с помощью перетаскивания. Эту утилиту можно использовать сразу, так как нет необходимости добавлять какие-либо файлы или папки в эту программу, чтобы исполь простой, но эффективный, а также чистый внешний вид, подходящий для нетехнических пользователей. В целом, программа не только проста в использовании, но и эффективна в том, как она работает, и ее стоит попробовать тем, кто стол или проект. Chome Dictionary Offline Installer — это автономный словарь для Windows, который позволяет пользователям создавать локальную копию, содержашую автономный словарь и все необходимые файлы и папки. Это позво локальную папку без необходимости использования Интернета для доступа к словарю. Он не требует подключения для передачи данных и будет отлично работать, даже если ваш компьютер не подключен к Интернету. Ключевая особенност словарь Оффлайн-установщик Словарь можно добавить в общесистемные поисковые системы Редактируйте и меняйте внешний вид вашего словаря Сохраняет ваши избранные и дает вам быстрый просмотр наиболее часто используемых слов Пр и хорошо организованный интерфейс Бесплатный автономный установщик словаря Черная конфета

Инструмент HideBlur может быть полезен, когда вам нужно знать истинный вид любого экрана, например, когда вы ищете игру, программу, приложение, что-либо, что вам будет легче распознать без размытия. Аргох использует просты для преобразования файлов из одного формата в другой. Программа поддерживает широкий спектр форматов, но ее главная привлекательность в том, что она просто работает. Инструмент может помочь в переносе данных между различны как Windows, Linux, MAC и другими. Aprox - это кроссплатформенное приложение, которое можно использовать для преобразования сотен форматов файлов. Он поддерживает множество популярных программ, таких как Audacity, Cine-Sm Video, VirtualDub, Winamp, VLC, Media Player Classic, VLC.JW Player, MPEG-4, AVI, FLV, MP3, OGG, MP4, WAV, WMA и т.д. IP Info — это бесплатный инструмент для создания файла интерфейса XML или CSV для вашей сети/сервера хо информацию о том, кто посетил или кто использует ваш сайт. Помимо предоставления вам этой информации, ее можно использовать для изменения информации заголовка скрипта, а также для отслеживания или изменения пользовательско простое извлечение содержимого архива, для чего требуется только установка из командной строки на компьютере с Windows. Имейте в виду, что он добавляет новую строку после IP-адреса. Это не имеет большого значения, так как скрипта. Однако использование другого инструмента, такого как FileZilla и FTPBrowsr, может не удалить новую строку, так как FTPBrowsr не распознает новую строку как разделитель. IPC Man Server — это идеальный сервер для т синхронизировать их на многих компьютерах в локальной сети. Файловый сервер командной строки, использующий UDP и потоки. Он легкий, быстрый и удобный для пользователя и может хранить много файлов на небольшом пространстве. процесс, так как для этого требуется установить в системе только набор пакетов. Его даже можно запустить за брандмауэром, как обычный FTP-сервер. Помимо основных функций, таких как скорость передачи и количество файлов, ко имеет «режим восстановления», который позволяет 1709e42c4c

### **Starfish Crack License Keygen Free Download (2022)**

### **Starfish Crack + With Product Key Free**

Starfish — это полностью графический веб-браузер. Он был закодирован для развлечения и обучения. Это сделано, чтобы быть как Netscape, и использует Mozilla Gecko для рендеринга и gtk+ набор инструментов для пользовательск браузер с особыми потребностями; это \*браузер которым вы наслаждаетесь с минимальными усилиями. Помощь Место, где можно найти документацию, справку и поддержку для приложений и многое другое. Почему мой последний элемент м начальное значение? Мой массив инициализируется правильно, но почему последний элемент заполняет то же значение, что и первый элемент? int\* dlist = новый int[10]; dlist[0] = 2; dlist[1] = 2; cписок[2] = 2; dlist[3] = 2; dlist[8] = 2; dlist[9] = 2; printf("%d", dlist[0]); printf("%d", dlist[1]); printf("%d", dlist[1]); printf("%d", dlist[2]); printf("%d", dlist[3]); printf("%d", dlist[5]); printf("%d", dlist[5]); printf("%d", dlist[5]); pr 22222 4 не уверен, почему. Я думал, что когда вы выталкиваете из связанного списка и назначаете другую переменную, вы удаляете значение из своего связанного списка, но я ошибался. А: Это потому, что вы на самом деле ничего переназначаете указатель, чтобы он указывал туда, куда он указывал раньше. int\* dlist = новый int[10]; dlist[0] = 2; dlist[1] = 2; список[2] =

#### **What's New In?**

Starfish — это уникальное приложение от Starfish Environment Group — группы разработчиков, заинтересованных в «распределенной разработке». Starfish читает файлы CEDA и включает соответствующую информацию в среду управлени сможете более легко взаимодействовать со своими файлами с помощью объектов ACE. Starfish - это бесплатный инструмент, который помогает вам управлять распространением программного обеспечения в формате файлов CEDA. С помощ можете импортировать созданное вами программное обеспечение в формат CEDA, экспортировать файлы в CEDA, создавать кросс-платформенные дистрибутивы CEDA и генерировать развертываемый пакет. Starfish работает с любой версие использовать его со средой Microsoft Windows и Linux/Unix, используя CEDA API. Дом для Starfish Environment Group Усовершенствования программы, необходимые для того, чтобы стать лучшим разработчиком: Морская звезда улучши Импортируйте свои компоненты и сценарии для использования с АСЕ \* Продвигайте использование СЕDА во всем продукте \* Создание кода .NET из СЕDА \* Создайте портативный установочный пакет \* Получите все это в одном наборе ин распространение кроссплатформенных компонентов СЕDА \* Создайте развертывание PDR, не требуя нескольких продуктов \* Улучшить документацию для разработчиков \* Визуализируйте данные в реальном времени из вашего программного о проблемы на ранней стадии при редактировании \* Проверьте свои большие файлы компонентов на наличие ошибок, рефакторинга, изменений и т. д. \* Чтение входных данных из IDE для создания выходных данных в формате CEDA. \* Разд большие скрипты в более мелкие скрипты \* Включить настройку с помощью сценариев CEDA \* Связывание текста в файлах компонентов с расширенной поддержкой Visual Studio IDE. \* Создание кода сборки .NET или компонентов CEDA не кода \* Используйте источники данных АСЕ при генерации в формате СЕDА \* Экспорт файлов СЕDА в .NET \* Экспорт проектов СЕDА в форматы .NET с помощью Visual Studio. \* Создание компонентов переносимой библиотеки классов .NET .NET из источников данных CEDA и ACE. \* Автоматически преобразовывать файлы CEDA в источники данных ACE. \* Собирайте информацию о своих проектах с помощью API информации о проектах ACE. \* Соберите информацию о версии прог пользовательские системные библиотеки .NET \* Разрешить файлы компонентов

# **System Requirements For Starfish:**

ОС: Windows 7 или более поздняя версия Процессор: двухъядерный процессор с тактовой частотой 2,5 ГГц или выше Память: 2 ГБ ОЗУ DirectX: версия 9.0 Жесткий диск: 20 ГБ свободного места Видеокарта: NVidia GeForce 8800 или A звуковая карта, совместимая с DirectX, 7.1 или выше. Поддерживаемые видеокарты: Ограничения для FPS будут применяться в качестве глобальной настройки для всех игр в одной системе. Вы можете изменить